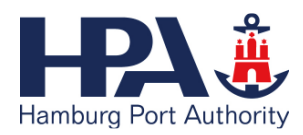

# Leistungsbeschreibung Smart Port Logistics Services.

## **1 Allgemeines**

Die Hamburg Port Authority AöR (im Folgenden HPA genannt) hat sich strategische Handlungsfelder zur Optimierung der Infrastrukturen und damit auch zur Verbesserung der Wettbewerbsfähigkeit des Hafen Hamburgs definiert (smartPORT logistics, smartPORT energy).

smartPORT logistics (SPL) optimiert das logistische Gesamtsystem durch Bereitstellung eines zentralen Lagebilds zur Verkehrs- und Infrastruktursituation im Hamburger Hafen und die bedarfsorientierte Vernetzung der Beteiligten. HPA bringt mit SPL die relevanten Echtzeit-Informationen über eine zentrale Public Cloud zusammen und ermöglicht so den einzelnen Beteiligten an der Transportkette im Hafen Hamburg (wie z.B. Fuhrunternehmer, Transporteure, Parkraumbetreiber, Port-Road-Management und Depots/Terminals) besser auf die aktuelle Verkehrs- und Infrastruktursituation zu reagieren. SPL bindet an der Hafenlogistikkette Beteiligte ein und optimiert so den Prozess entlang der Transportkette.

### **2 Leistungen von SPL**

Bei SPL handelt es sich um eine aus verschiedenen Hardware- und Softwarekomponenten bestehende Plattform (Cloud-Anwendung), die u.a. eine SAP-Software (SPL WEB oder SAP Connected Logistics) auf Basis einer In-Memory Datenbank (SAP HANA) sowie fahrzeugbezogene Echtzeit-Services und eine App für Smart Devices (T-SYSTEMS Connected Car und SPL APP) umfasst.

Die HPA erbringt mit SPL im Rahmen der technischen und betrieblichen Möglichkeiten folgende Leistungen:

Die HPA überlässt dem Kunden SPL in den Varianten:

- SPL WEB Anwendung (BASIS/PREMIUM)
- SPL APP für Android (BASIS/PREMIUM)

Der genaue Leistungsumfang der einzelnen Varianten ergibt sich aus der unten aufgeführten Tabelle.

Die für die Zugänge zu SPL erforderlichen Anschlüsse und Verbindungen und das erforderliche Kommunikations-Equipment sind nicht Gegenstand dieses Vertrages.

Die Kunden erhalten im Zuge der Servicenutzung auch kostenfreien Zugriff auf Verkehrs- und Infrastrukturdaten, die von weiteren Dritten bezogen werden. Die HPA behält sich vor, jederzeit die Anzahl der Partner für Verkehrs- und Infrastrukturdaten anzupassen und einzelne Partner aufzunehmen bzw. wieder herauszunehmen, wenn der Partner seine Unterstützung oder seine Leistungen einstellt.

Der Zugang zur Nutzung von SPL erfolgt in der Regel via Telekommunikation (Public SaaS).

2.1 Funktionen und Leistungen von SPL

Die **SPL WEB Anwendung** beinhaltet u. a. folgende Module.

2.1.1 Lageübersicht

Zentrale Anwendung für alle Nutzer zur Überwachung, Nachverfolgung und Kommunikation.

Das SPL WEB-Modul "Lageübersicht" ermöglicht den Nutzern u.a. Folgendes:

a) Visualisierung der Lkw-Standorte:

- Für die Hub-Verwaltung und den Parkraumbetreiber wird der Standort aller Lkws anonymisiert. Disponenten können nur ihre eigenen Lkws und deren Status sowie Details zur Tour sehen. Sie haben außerdem die Möglichkeit, Lkws Touren zuzuordnen.
- b) Visualisierung interner Störungen und des Infrastrukturstatus des Hubs (z.B. Hafen) mithilfe von Sensordaten
- c) Visualisierung von Container Terminals und Parkplätzen (intern und öffentlich) mit entsprechendem Status (entweder manuell gepflegt oder automatisch mithilfe von Sensoren).
- d) Kommunikation zwischen Geschäftspartnern und einzelnen Lkws.

2.1.2 Störungen

Anwendung für die Hub-Verwaltung (z.B. den Port Road Manager) zur Pflege von Störungsstammdaten der Hub-Infrastruktur (z.B. Hafen). Das SPL WEB-Modul "Störungen" ermöglicht den Nutzern u.a. Folgendes:

- a) Automatisiertes Versenden von Störungsmeldungen über
- das Zuordnen von Störungen zu mindestens einem Geofence und optionaler Angabe von mindestens einem Gate eines Geofences, (bei Relevanz Einfahrtsrichtung in den Geofence).
- b) Angabe von Störungskategorie (Störung, Parkplatz, Container) und Priorität der Nachricht für die Anzeige bei den Empfängern.
- c) Festlegung des Standortes auf der Karte, an dem die Störung angezeigt werden soll.
- d) Sortierung und Filterung der Störungsstammdaten nach Kategorie und Priorität.

Auftretende Störungen werden vom Hub-Verwaltungssystem erkannt und an alle Geschäftspartner und Lkws versendet. Es ist keine manuelle Aktion von der Hub-Verwaltung erforderlich.

2.1.3 Geschäftspartner

Anwendung für alle Rollen zum Aufbauen und Pflegen eines Geschäftspartnernetzwerks für die Zusammenarbeit und Kommunikation. Derzeit (Version 1.0) verfügt SPL WEB über folgende Geschäftspartnertypen: Hub-Verwaltung (z.B. Port Road Management), Frachtführer (inkl. "Freelancer") und Parkraumbetreiber.

Das SPL WEB-Modul "Geschäftspartner" ermöglicht den Nutzern u.a. Folgendes:

- a) Es können Beziehungen zu Geschäftspartnern hergestellt werden, die bereits bei SPL WEB registriert sind.
- b) Jeder eingeladene Geschäftspartner kann eine Beziehung beenden.

Für Frachtführer/Disponenten ist eine Beziehung zu anderen Geschäftspartnern die Voraussetzung für die gemeinsame Verwendung ("Teilen") von Lkws.

2.1.4 Benutzer

Anwendung für die Verwaltung von Benutzern pro Geschäftspartner. Die Rechte der verschiedenen Benutzerrollen sind für jede Anwendung vordefiniert und können nicht geändert werden. Die Anzahl der aktiven Benutzer ist relevant für die Bestimmung der Abonnementkosten. Das SPL WEB-Modul "Benutzer" ermöglicht den Nutzern u.a. Folgendes:

- a) Der Benutzer, der den initialen Registrierungsprozess durchläuft, erhält Administrationsberechtigungen für seinen bestimmten Geschäftspartnertyp. Dieser Administrator kann dann weitere Benutzer einladen (inklusive zusätzlichen Administratoren). Neue Benutzer erhalten eine Einladungs-E-Mail, über die sie sich mit der Rolle registrieren können, die ihnen vom Administrator zugeordnet wurde.
- b) Die Rollenzuordnung von Benutzern kann jederzeit vom Administrator geändert werden. Verfügbare Rollen sind dabei: Administrator bei der Hub-Verwaltung (z.B. Port Road Management), Benutzer bei der Hub-Verwaltung (z.B. Port Road Manager), Administrator beim Frachtführer, Disponent beim Frachtführer, Lkw-Fahrer (Stammdatenpflege von Lkw-Fahrern; Fahrer selbst müssen sich nicht als Benutzer registrieren), Administrator beim Parkraumbetreiber, Angestellter beim Parkraumbetreiber
- 2.1.5 Lkws

Anwendung für Frachtführer-Unternehmen zur Pflege von relevanten Informationen zu ihren Lkws für SPL WEB. Das SPL WEB-Modul "Lkws" ermöglicht den Nutzern u.a. Folgendes:

- a) Herstellung von Verknüpfungen zwischen der Entität Lkw und der telematischen Einheit bzw. dem mobilen Endgerät, das im jeweiligen Lkw verwendet wird. Dadurch kann
	- der Lkw und seine Visualisierung auf Karten nachverfolgt werden - die Kommunikation mit dem Lkw verwaltet werden.

Die dem Lkw zugeordnete telematische Einheit bzw. das mobile Endgerät muss zuerst bei der Telematik-Plattform (TSI Connected Car) registriert werden.

- b) In dieser Anwendung können für Lkws folgende Status vergeben werden:
	- Aktiv: Ein Endgerät (telematische Einheit, mobiles Endgerät) ist zugeordnet und der Lkw wird verwendet; Der Lkw kann nachverfolgt und es kann mit dem Fahrer kommuniziert werden.
	- Inaktiv: Ein Lkw wird derzeit nicht verwendet; Die telematische Einheit bzw. das mobile Endgerät wurde vom Lkw entfernt; Es ist keine Nachverfolgung und keine Kommunikation möglich.

 - Deregistriert: Ein Lkw wird aus der Anwendung "gelöscht" Die Anzahl der zugeordneten und aktiven telematischen Einheiten dient als Grundlage für die Bestimmung der Abonnementkosten. Inaktive und/oder deregistrierte Lkws fließen nicht in die Berechnung ein.

c) Lkws teilen: Aktive Lkws können zeitweise für andere Frachtführer, zu denen eine Beziehung in SPL besteht, zur Verwendung freigegeben werden. Ein Disponent kann einem geteilten Lkw Touren zuordnen und deren Ausführung wie für eigene Lkws überwachen. Diese Nutzungsfreigabe kann vom Lkw-Besitzer jederzeit aufgehoben werden.

#### 2.1.6 Touren

Anwendung zum Anlegen von grundlegenden Tourdaten (in verringertem Umfang), die an den Lkw-Fahrer zur Ausführung weitergegeben werden.

Das SPL WEB-Modul "Touren" ermöglicht den Nutzern u.a. Folgendes:

- a) Anlegen von Tourdaten in verringertem Umfang. Die grundlegenden Daten umfassen:
	- IDs und einige grundlegende Details zu den Frachtartikeln (Container oder Schüttgut/Stückgut), die transportiert werden
	- Tourstopps mit der Anweisung zum Laden oder Entladen von Frachtartikeln
	- Zeitfenster für die Ankunft und Abfahrt bei Stopps
	- Zugeordneter Lkw
- b) Die Tourdaten werden an das Endgerät des Lkw gesendet. Die anschließende Kommunikation und Nachverfolgung bezieht sich dann auf diese spezifische Tour.
- c) Ausgehend von den angegebenen Stopps wird die erwartete Ankunftszeit ("Estimated Time of Arrival" – ETA) berechnet.
- d) Der Ausführungsstatus wird durch einen Vergleich der gegebenen Zeitfenster mit der berechneten erwarteten Ankunftszeit ermittelt. Zusätzlich können Tourereignisse (z.B. Laden, Entladen, Abgeschlossen) vom Lkw-Fahrer über das Endgerät an die Anwendung zurückgemeldet werden.

#### 2.1.6 Unternehmensprofil

Anwendung für das Verwalten von Informationen und Einstellungen zum Geschäftspartner.

Das SPL WEB-Modul "Unternehmensprofil" ermöglicht den Nutzern u.a. Folgendes:

- a) Pflegen von Kontaktdaten, die für andere Geschäftspartner sichtbar sind, zu denen in SCL eine Beziehung besteht.
- b) Definieren/Einstellen des gewünschten Abonnements "SPL Basis" oder "SPL Premium". Das hier gewählte Abonnement wird für die Bestimmung der Abonnementkosten verwendet.
- c) Aktivieren/Deaktivieren der Integration mit einem Auftragsmanagement-System (Order Management System: OMS, derzeit Schnittstelle verfügbar für DAKOSY UNIKAT GE)
- d) Verwenden des "TSI Wallet": alle mobilen und integrierten Endgeräte anzeigen, die in der Connected Car Plattform für den Frachtführer registriert sind.

Die **SPL fahrzeugbezogenen Echtzeit-Services** und **SPL APP** für Smart Devices beinhalten u. a. folgende Funktionen.

2.1.7 Einbindung von werkseitig bereitgestellten Telematiksystemen (OEM Telematiken) über T-SYSTEMS Connected Car.

Bisher bietet SPL die Integration von Daten aus den folgenden Telematiksystemen über die Schnittstellen folgender Hersteller:

 TrailerConnect von Cargobull Telematics MAN TeleMatics® von MAN Mobile Devices mit SPL App (T-Systems) IDEM transport solutions Fleetboard Volvo Dynafleet Mecomo WABCO TrailerGuard® Mobile Objects

Die Abbildung weiterer Telematiksysteme ist künftig über zusätzliche Schnittstellen vorgesehen, die aber noch nicht Bestandteil der aktuellen Version von smartPORT logistics sind.

Die Schnittstelle muss durch den Kunden beim Telematikhersteller freigeschaltet sein. Hierfür fallen ggf. weitere Kosten für den Kunden an. Nach Freischaltung können seitens SPL über die Schnittstelle Nachrichten, Verkehr- und Infrastrukturmeldungen an bestehende Telematik übergeben werden. Weiterhin erfolgt die Übernahme und Verarbeitung von Position, Richtung und Geschwindigkeit der OEM-Telematik Einheit in SPL.

2.1.8 Echtzeit-Services der T-Systems Connected Car Plattform (Backend) bilden die Schnittstelle zu Verkehr- und Infrastrukturdaten sowie den angebundenen Telematik-Einheiten. Sie bilden die Basis für die Realisierung der Leistungsmerkmale und Funktionen von SPL WEB und SPL APP.

a) Fahrzeugbezogene Realtime Services

- Registrierung von Mobile und Onboard Devices
- Übermittlung von Position, Richtung und Geschwindigkeit an SPL (zyklisch, Intervall in Abhängigkeit der Telematikeinheit) ).
- Administration von Geofences

b) Nachrichten

- Senden von Adhoc Nachrichten an Fahrer eines Transporteurs
- Empfangen von Fahrer Adhoc Nachrichten
- Senden von Fahrer Adhoc Nachrichten an Transporteur
- Empfangen von Transporteur Adhoc Nachrichten
- Erstellen und Senden von Geofence basierten Nachrichten

Empfangen von Geofence basierten Nachrichten für den Fahrer c) Parkraumsuche

- Suchmöglichkeiten von Parkplätzen nach bestimmten Kriterien (Name, Ort, Entfernung zur aktuellen Position, Ausstattungskriterien)
- Bereitstellung von Parkraumdaten im einheitlichen Format

d) Verkehr & Infrastruktur

- Übermittlung von aktuellen Verkehr- und Infrastrukturdaten, die von verschiedenen Content Providern konsolidiert auf der Connected Car Plattform bereitgestellt werden (Datex2 Format)
- Übermitteln von aktuellen Verkehr- & Infrastruktur Daten per Geofence Mechanismus

e) Order Manager

- Erstellen und Aktualisieren von Order und Touren
- Übertragen von Order und Touren zum Fahrer
- Import von Order und Touren aus externen Systemen (derzeit Dakosy UNIKAT GE)
- 2.1.9 Nachrüstlösung (SPL APP)

Der Kunde kann anstelle einer OEM-Telematik, Fahrzeuge auch mittels SPL APP und Smart Device in SPL einbinden. Derzeit unterstütztes Betriebssystem ist Android 4.3 oder höher. Für das Display wird eine Größe von 7,1 Zoll empfohlen. Smart Device und Internet Connectivity mit einer empfohlenen Mindestbandbreite von 2 MBit/s (UMTS) sind durch den Kunden bereitzustellen. Hier können zusätzliche Kosten für den Kunden anfallen.

Die SPL App ermöglicht den Nutzern u.a. Folgendes: a) Einstellungen

- Einstellen Modus Tag/Nacht

- Einstellen Benachrichtigungen (Nachrichten, Verkehr, Order)
- Einstellen Sound (Signalton, Vorlesefunktion)
- Anzeige Account Info (User ID, Registrierungsdatum, Freischaltungen für Speditionen)

b) Nachrichtenfeed

- Benachrichtigungen als Overlay anzeigen gemäß Einstellungen (Festlegung für Typ Nachrichten, Verkehr, Order)
- Einstellen der Anzeigedauer für Overlay

c) Nachrichten

- Schnellzugriff "neue Nachricht"
- Erstellen und Senden von Fahrer-Adhoc-Nachrichten (Freitext/Vorlage) an Transporteur
- Empfangen von Transporteur-Adhoc-Nachrichten
- Empfangen von Geofence basierten Nachrichten für den Fahrer
- Nachrichten antworten oder löschen
- Ansicht gesendete Nachrichten (löschen)

d) Order Manager

- Empfangen von Aufträgen und Touren
- Aktualisieren des Order/Tour Status durch den Fahrer
- Anzeige Touren mit Aufträgen (Aktiv, wartend, teilerledigt)
- Anzeige Aufträgen (Übersicht, aktiv, aktiv Detail)
- Anzeige wartend Aufträge (zurückgeben, Reihenfolge ändern) e) ETA (Erwartete Ankunftszeit)
- Anzeige der ETA für laufenden Auftrag in Übersicht
- Anzeige der ETA für laufenden Auftrag auf Karte/Order (Ordermanager Modul)
- Anzeige der ETA für laufenden Auftrag (Detailansicht)
- Hinzufügen von Unterbrechungen (Pause eintragen) für laufenden Auftrag

f) Verkehr & Infrastruktur

- Empfangen von aktuellen Verkehrs- und Infrastrukturdaten, die von verschiedenen Content Providern konsolidiert auf der Connected Car Plattform im Datex2 Format bereitgestellt werden (derzeit HPA PRM System, ADAC Verkehrsinformation)
- Anzeige von Verkehrs- und Infrastrukturnachrichten als Text/auf Karte
- Löschen der Textmeldungen

g) Parkraumsuche

Suchmöglichkeiten von Parkplätzen nach bestimmten Kriterien (Name, Ort, Entfernung zur aktuellen Position, Ausstattungskriterien)

h) Route & Navigation

Ziel an externe LKW Navigation übergeben und aufrufen.

2.2 Zugang

Der Zugang des Kunden zu SPL WEB und Nutzung der Services erfolgt über eine Telekommunikationsverbindung. Voraussetzung für jeden Zugang zu SPL WEB ist die Authentifizierung des Kunden mittels einer Zugangskennung, bestehend aus Benutzername und Passwort.

Die Zugangskennung bekommt der Administrator durch die HPA zum Termin der Bereitstellung seiner Leistungen zugesandt.

Der Administrator kann weitere Nutzer (siehe 2.1.4) einrichten. Die Passwörter können jederzeit von den Nutzern geändert werden; das erste Passwort ist unverzüglich zu ändern.

Die Integration der Telematik-Einheiten (OEM oder SPL APP) in SPL und Nutzung der Services erfolgt ebenfalls über eine Internetverbindung und erfordert ggf. eine Freischaltung der Hersteller Schnittstelle (siehe 2.1.7). Voraussetzung für die Nutzung der SPL APP ist die Freischaltung der App über einen Zugangscode.

2.3 Benutzer-Handbuch

Die HPA stellt dem Kunden alle notwendigen Informationen für die Einrichtung und Nutzung von SPL online zur Verfügung.

- 2.4 Support
	- a) Online-Support

Bereitstellung eines Online-Supports in Form von Anleitungen etc. in deutscher und englischer Sprache.

b) Hotline-Support

Im Auftrag der HPA beantwortet die DAKOSY Datenkommunikationssystem AG unter der Servicerufnummer 040-37860930 allgemeine Fragen zu Produkt, Installation und Betrieb von SPL.

Die Hotline steht 24x7x365 zur Verfügung.

E-Mail-Support

Die HPA stellt dem Kunden für die Beantwortung von allgemeinen Fragen und von Fragen zu den technischen Funktionalitäten des SPL Portal einen kostenlosen Support per E-Mail zur Verfügung. Anfragen des Kunden an die E-Mailadresse: support@dakosy.de im Rahmen dieser Supportleistung werden in der Regel an Werktagen innerhalb von 48 Stunden beantwortet

Der Support nach Buchstabe b) bis c) steht nur dem Administrator des Kunden bzw. dessen Stellvertretern zur Verfügung; die weiteren Nutzer sind nicht supportberechtigt.

2.5 Betriebsfähige Bereitstellung

Die betriebsfähige Bereitstellung der Leistungen der HPA gilt mit der Zustellung der Zugangsdaten für das SPL WEB Admin Konto (Benutzerkennung und Passwort) als erfolgt.

2.6 Betrieb der Server- und System-Komponenten

Alle Server- und Systemkomponenten, die zum Betrieb von SPL notwendig sind, werden in einem technisch und organisatorisch abgesicherten, hochperformanten Rechnerverbund betrieben, der durch ein Firewall-System vor Angriffen und unberechtigten Zugriffen aus dem Internet geschützt ist. Die Leistungen des SPL Services stehen mit einer mittleren Verfügbarkeit von 99,0 % im Jahresdurchschnitt zur Verfügung.

Für Betrieb und System-Management gelten folgende Leistungsmerkmale:

- Betriebszeit täglich von 0.00 bis 24.00 Uhr.
- Automatische Erkennung von Störungen innerhalb des Rechnerverbundes.
- Annahme von Störungsmeldungen per E-Mail täglich von 0.00 bis 24.00 Uhr. Die Beseitigung der Störungen erfolgt in der Regel werktags, montags bis donnerstags von 8.00 bis 18.00 Uhr und freitags von 8.00 bis 16.00 Uhr.
- 2.7 Wartungsfenster

Zu Wartungszwecken – insbesondere für Änderungen und Aktualisierungen der Server-Konfiguration – können die Leistungen von SPL außer Betrieb genommen werden (Wartungsfenster). Die HPA wird die Beeinträchtigung der Leistung durch Wartungsfester so gering wie möglich halten und die notwendigen Wartungsfenster außerhalb der Hauptzeiten in den Nachtstunden durchführen.

Die HPA wird die Zeiten der Wartungsfenster dem Kunden rechtzeitig vorher mitteilen.

Die Zeiten der Wartungsfenster fließen nicht in die Berechnung der Verfügbarkeit ein.

# **Übersicht der Leistungsmerkmale SPL WEB**

Je nach Ausprägung BASIS oder PREMIUM und Rolle (z.B. Fuhrunternehmer, Transporteure, Parkraumbetreiber, Port Road Management und Terminals) stehen in SPL WEB unterschiedliche Funktionen zur Verfügung.

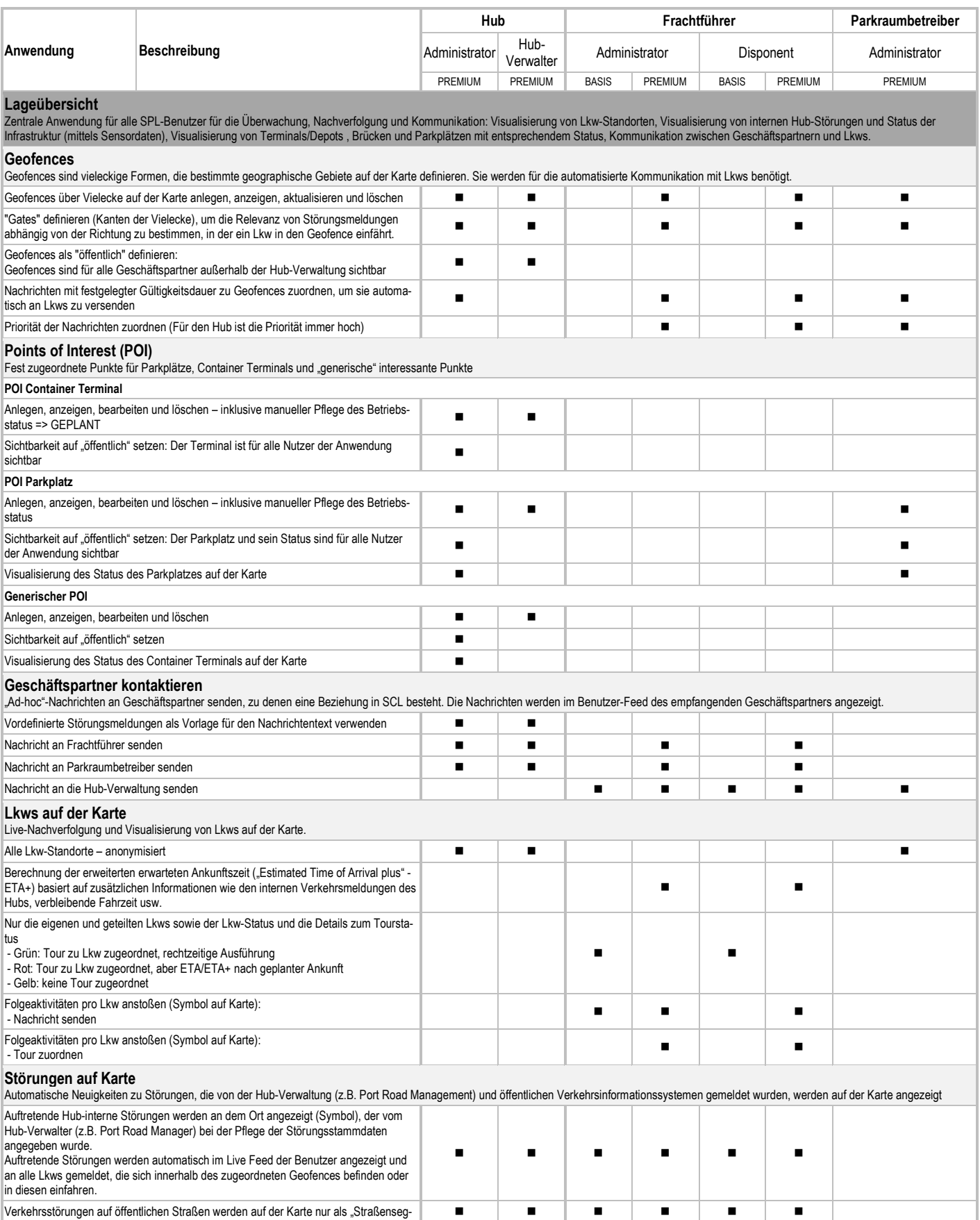

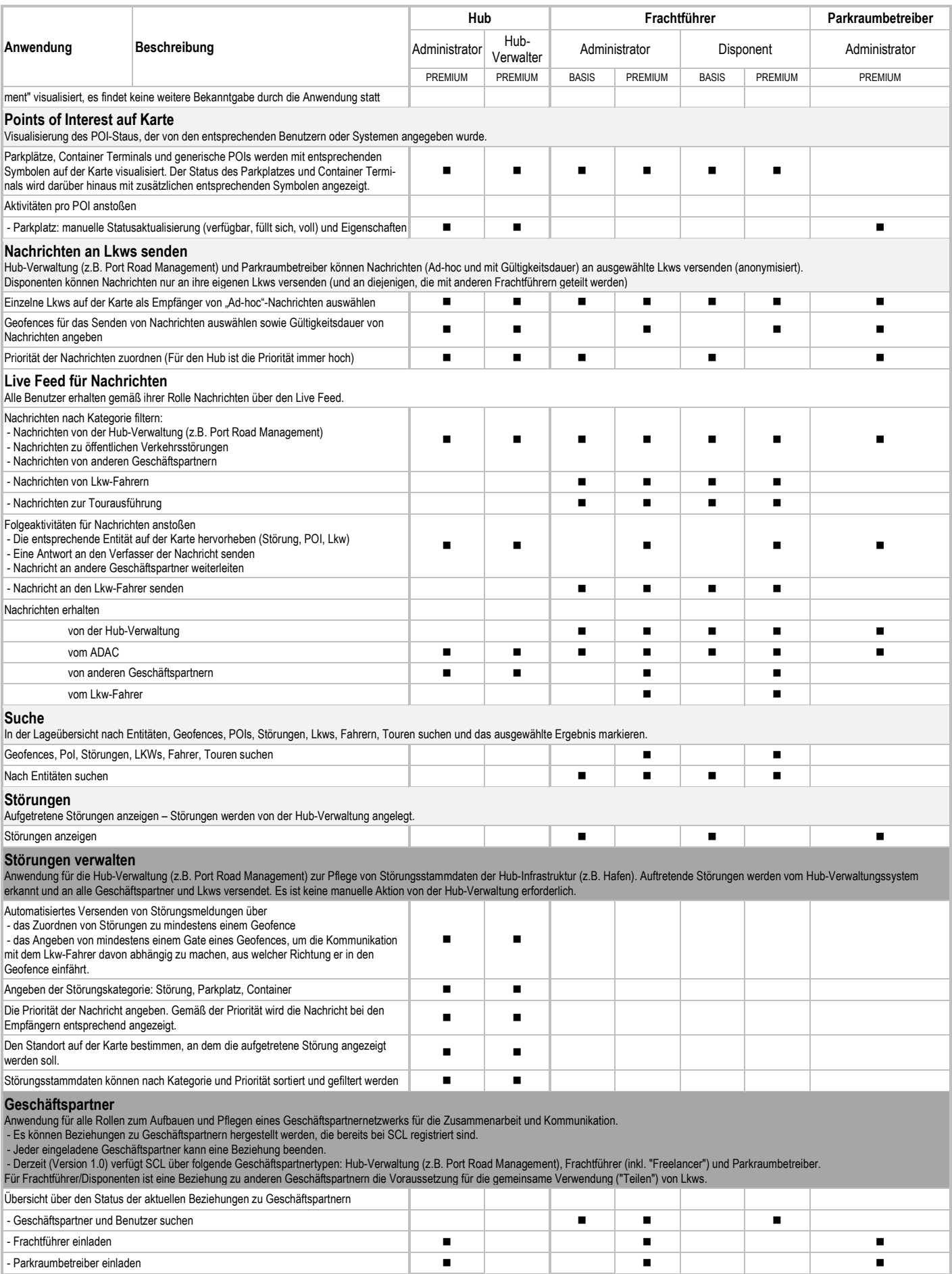

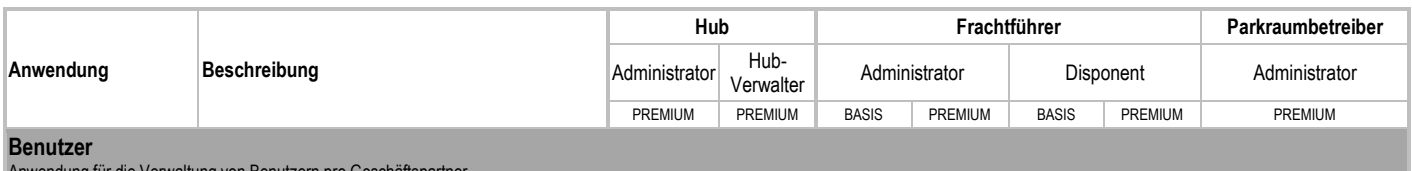

Anwendung für die Verwaltung von Benutzern pro Geschäftspartner.

- Die Rechte der verschiedenen Benutzerrollen sind für jede Anwendung vordefiniert und können nicht geändert werden.

- Der Benutzer, der den initialen Registrierungsprozess durchläuft, erhält Administrationsberechtigungen für seinen bestimmten Geschäftspartnertyp. Dieser Administrator kann dann weitere Benutzer einladen (inklusive zusätzlichen Administratoren).

Neue Benutzer erhalten eine Einladungs-E-Mail, über die sie sich mit der Rolle registrieren können, die ihnen vom Administrator zugeordnet wurde.

Die Rollenzuordnung von Benutzern kann jederzeit vom Administrator geändert werden.

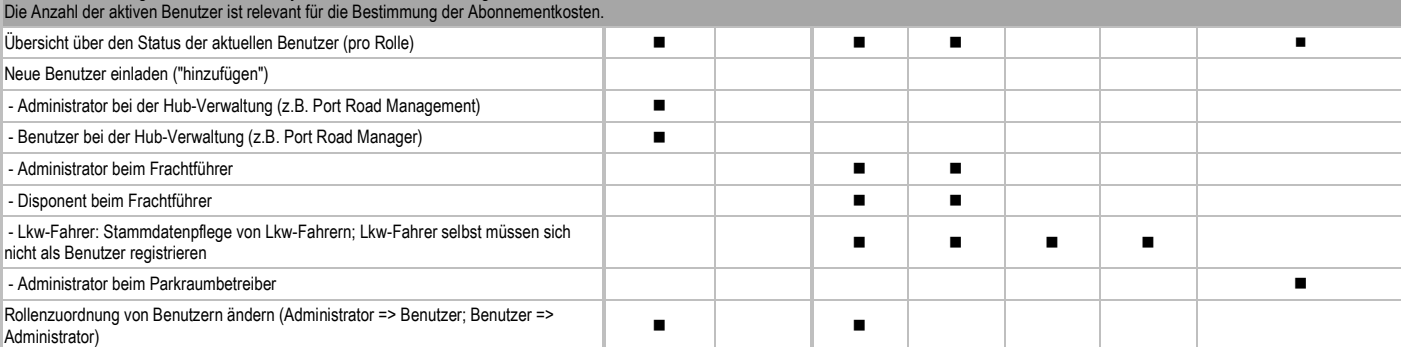

#### **Lkws**

Anwendung für Frachtführer-Unternehmen zur Pflege von relevanten Informationen zu ihren Lkws für SAP Connected Logistics:

Herstellung von Verknüpfungen zwischen der Entität Lkw und der telematischen Einheit bzw. dem mobilen Endgerät, das im jeweiligen Lkw verwendet wird. Dadurch kann

- der Lkw und seine Visualisierung auf Karten nachverfolgt werden

- die Kommunikation mit dem Lkw verwaltet werden.

Die dem Lkw zugeordnete telematische Einheit bzw. das mobile Endgerät muss zuerst bei der Telematik-Plattform (TSI Connected Car) registriert werden.

In dieser Anwendung können für Lkws folgende Status vergeben werden:

- Aktiv: Ein Endgerät (telematische Einheit, mobiles Endgerät) ist zugeordnet und der Lkw wird verwendet; Der Lkw kann nachverfolgt und es kann mit dem Fahrer kommuniziert werden.

- Inaktiv: Ein Lkw wird derzeit nicht verwendet; die telematische Einheit bzw. das mobile Endgerät wurde vom Lkw entfernt; Es ist keine Nachverfolgung und keine Kommunikation möglich.

- Deregistriert: Ein Lkw wird aus der Anwendung "gelöscht"

Die Anzahl der zugeordneten und aktiven telematischen Einheiten dient als Grundlage für die Bestimmung der Abonnementkosten.

Lkws teilen:

- Aktive Lkws können zeitweise mit Frachtführern geteilt (gemeinsam verwendet) werden, zu deinen eine Beziehung besteht.

- Ein Disponent kann einem geteilten Lkw Touren zuordnen und deren Ausführung wie für eigene Lkws überwachen.

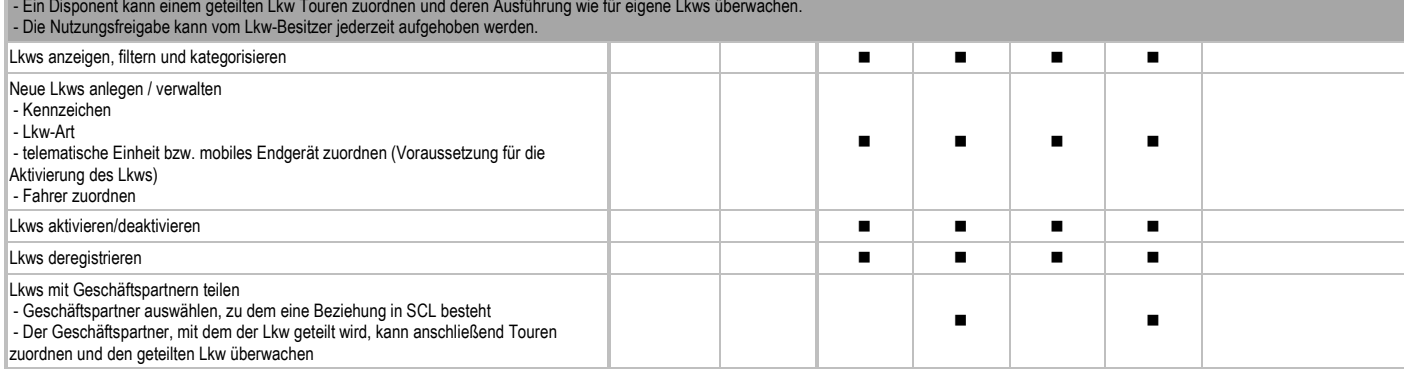

**Touren**

Anwendung zum Anlegen von grundlegenden Tourdaten (in verringertem Umfang), die an den Lkw-Fahrer zur Ausführung weitergegeben werden. Die grundlegenden Daten umfassen:

- IDs und einige grundlegende Details zu den Frachtartikeln (Container oder Schüttgut/Stückgut), die transportiert werden

- Tourstopps mit der Anweisung zum Laden oder Entladen von Frachtartikeln

- Zeitfenster für die Ankunft und Abfahrt bei Stopps

- Zugeordneter Lkw

Die Tourdaten werden an das Endgerät im Lkw gesendet. Die anschließende Kommunikation und Nachverfolgung bezieht sich dann auf diese spezifische Tour.

Die erwartete Ankunftszeit (ETA/ETA+) wird auf Grundlage der gegebenen Stopps berechnet.

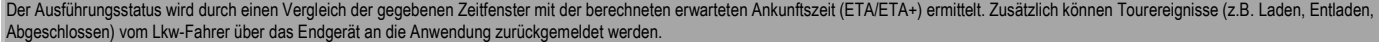

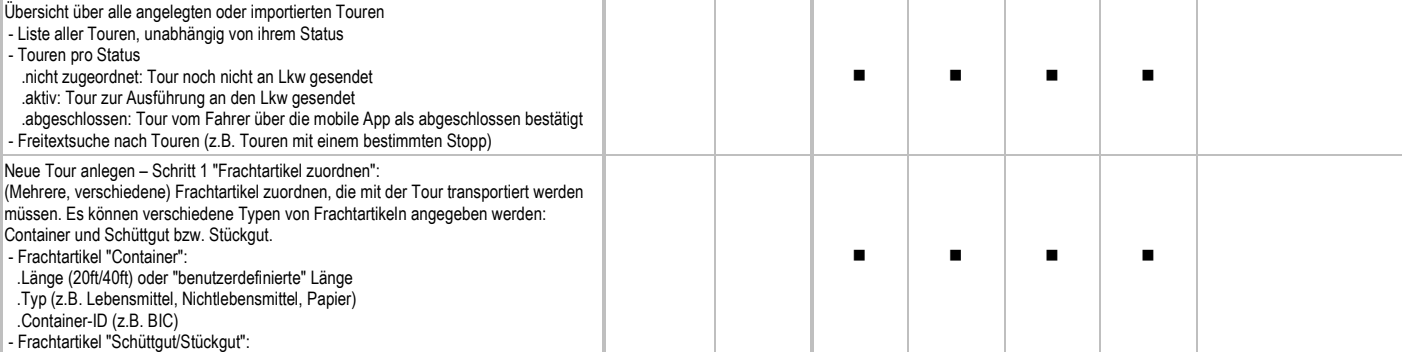

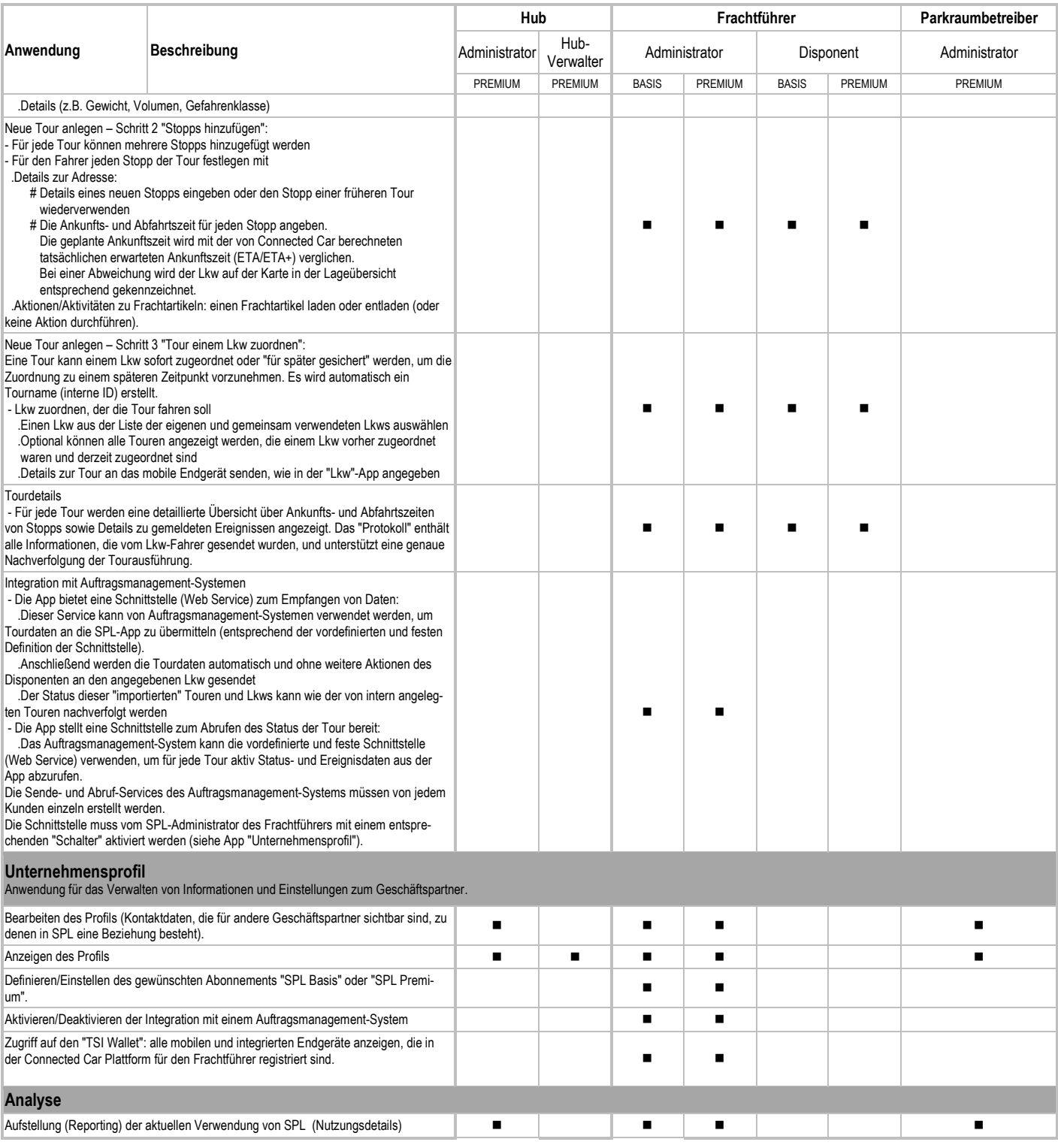

# **Übersicht der Leistungsmerkmale SPL APP und Fahrzeugbezogene Echtzeit Services**

In Abhängigkeit von der eingesetzten Telematik Einheit (OEM oder SPL APP) stehen dem Kunden in SPL unterschiedliche Funktionen zur Verfügung.

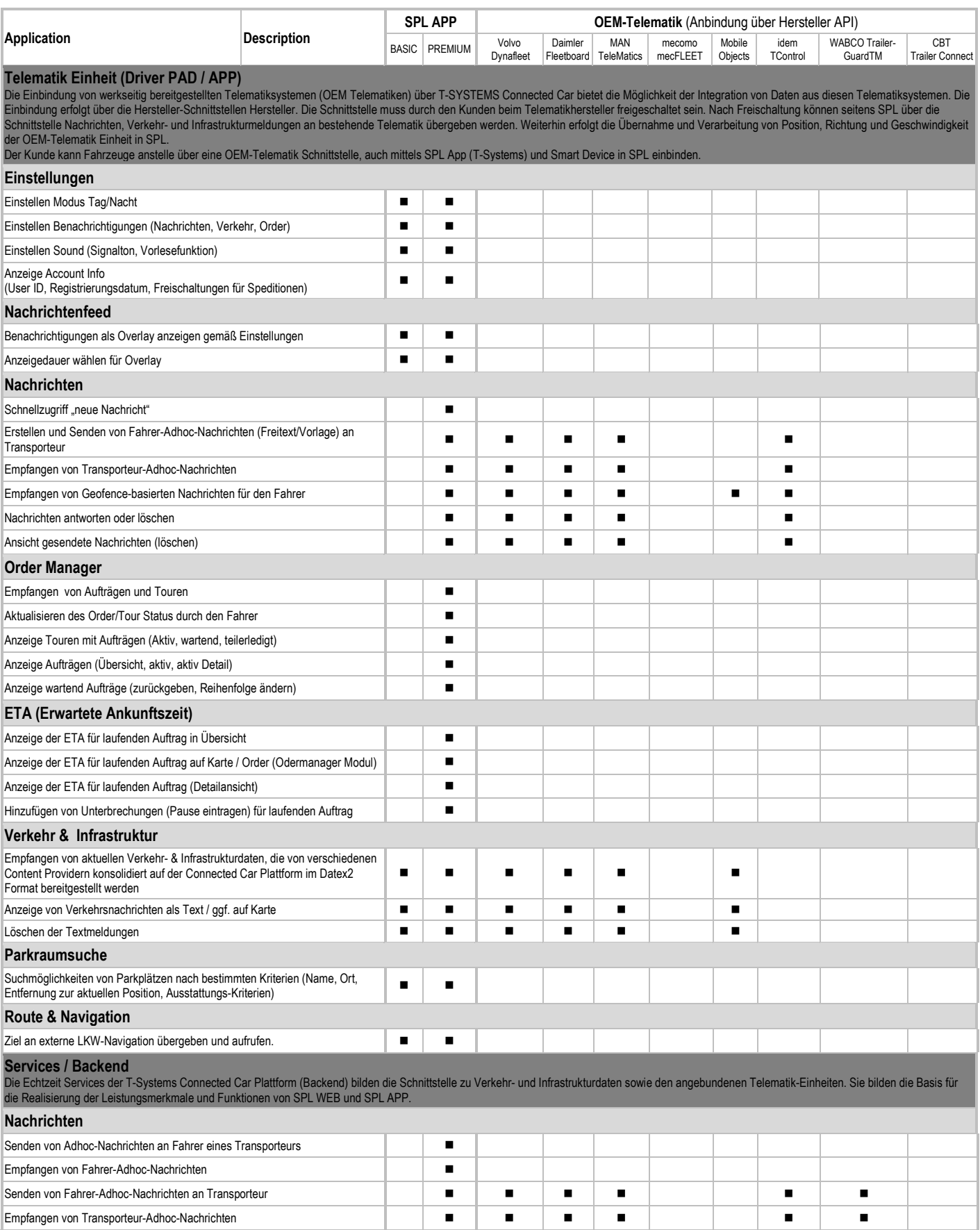

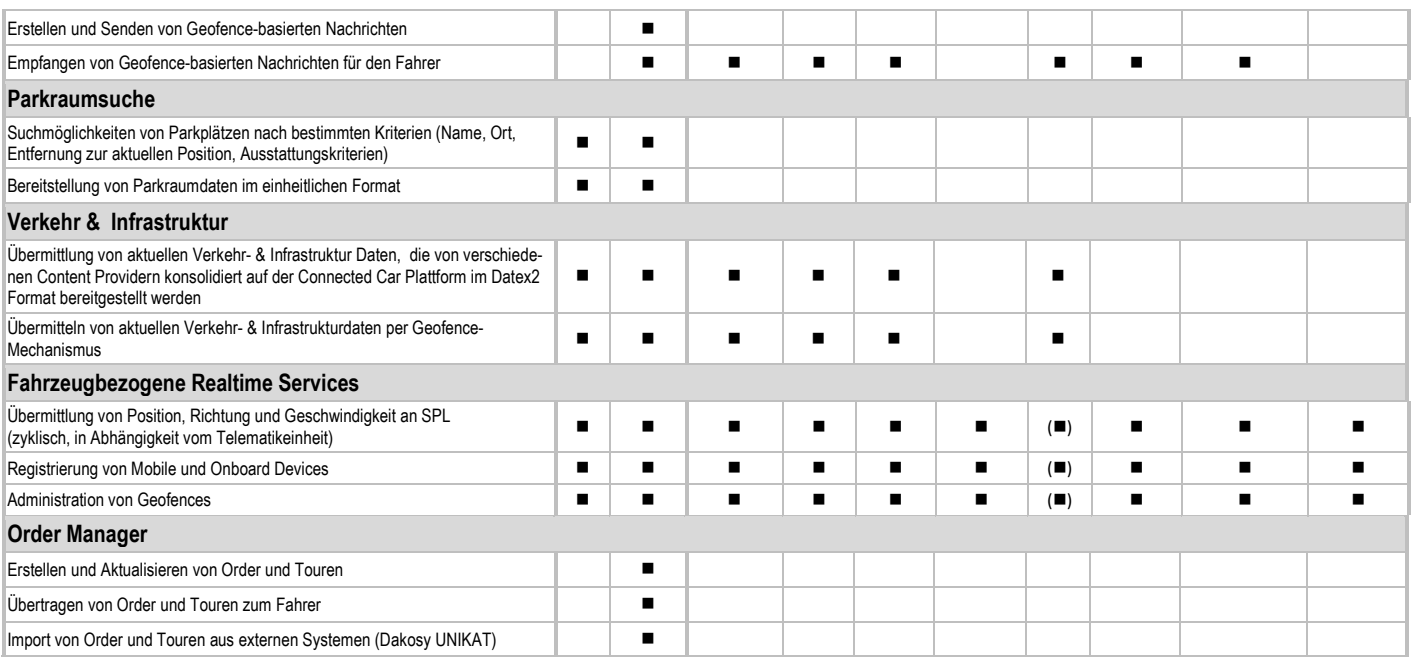

## **Schnittstellen zu externen Systemen**

T-SYSTEMS Connected Car bietet die Integration zu folgenden Content-Providern:

- HPA PRM System
- ADAC Verkehrsinformation
- PTV Parkrauminformationen in Planung

T-SYSTEMS Connected Car bietet die Integration zu folgenden Transportauftrags-Systemen:

DAKOSY UNIKAT

T-SYSTEMS Connected Car bietet die Integration von Daten aus folgenden Telematiksystemen über deren jeweilige Schnittstellen:

- TrailerConnect von Cargobull Telematics
- MAN TeleMatics® von MAN
- Mobile Devices mit SPL App (T-Systems)
- IDEM transport solutions
- **Fleetboard**
- Volvo Dynafleet
- Mecomo
- WABCO TrailerGuard®
- Mobile Objects

Die Anbindung weiterer Telematiksysteme ist zukünftig über zusätzliche Schnittstellen vorgesehen, jedoch nicht Bestandteil der aktuellen Version von TelematicOne und damit auch nicht Gegenstand dieser Leistungsbeschreibung. Die Verfügbarkeit von spezifischen Werten eines Telematiksystems sind abhängig von den jeweiligen Telematiksystemen und den Versionsständen der betreffenden Schnittstellen.

T-SYSTEMS Connected Car bietet zudem die übergreifende Integration der Realtime Services mit der SAP SPL HANA Cloud.